#### Vom Problem zum Programm

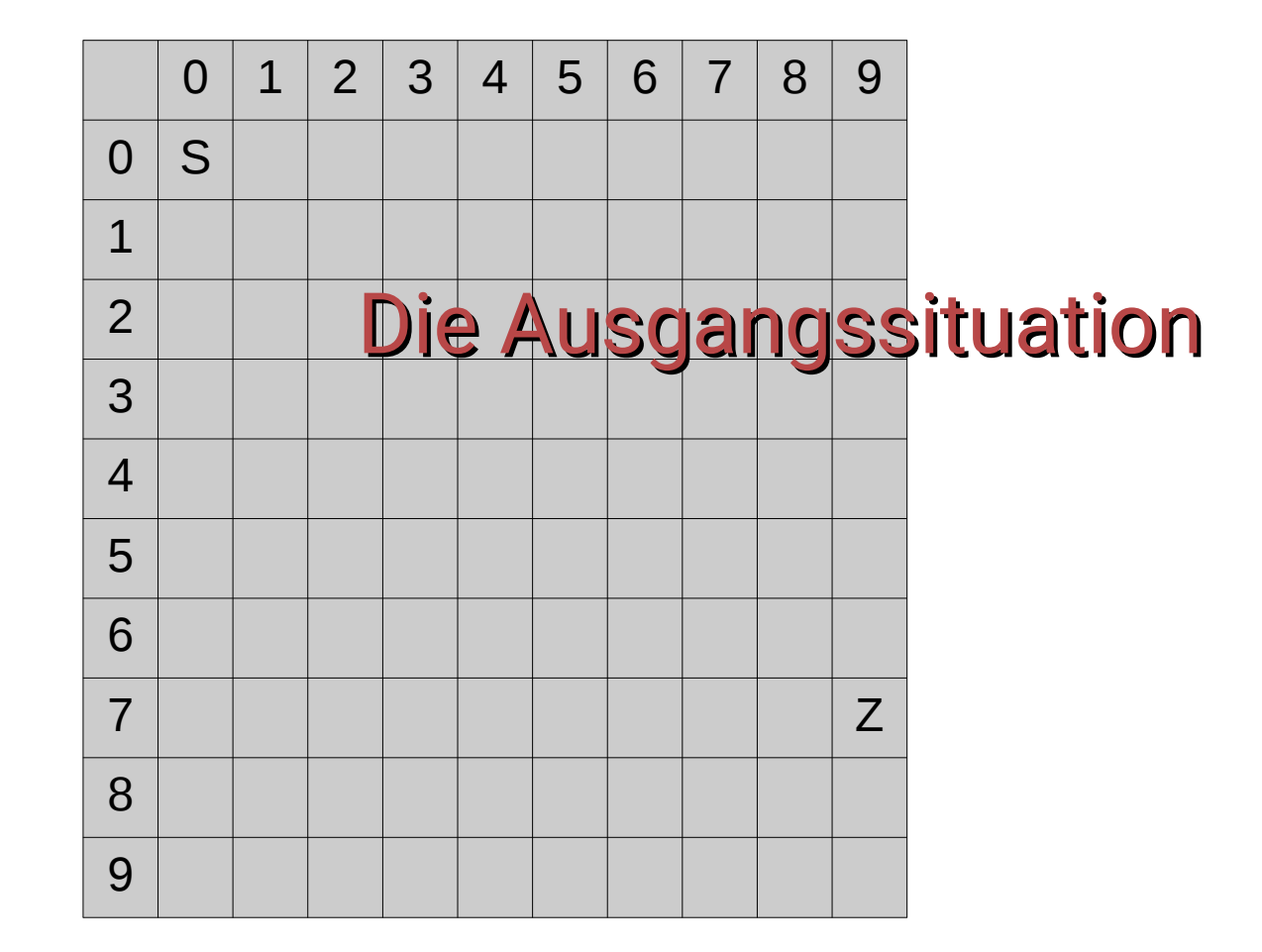

© Claus Albowski

... während der Suche ...

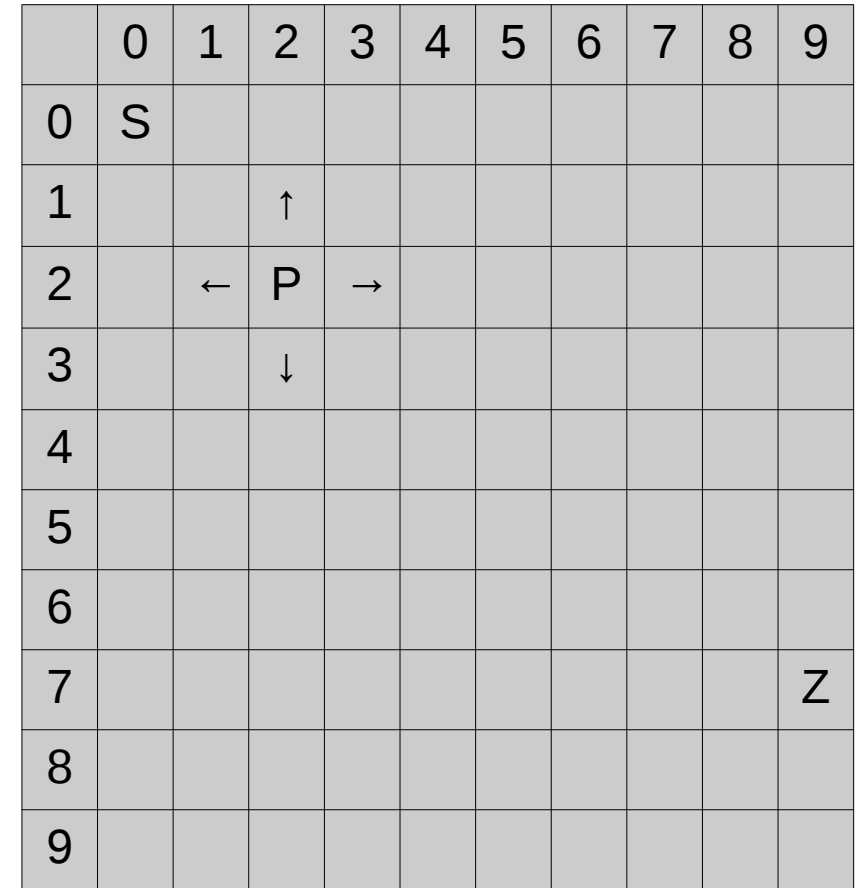

### Möglichkeiten generieren

#### möglich:

- nach oben  $\rightarrow$  Zeilenindex um 1 kleiner  $[-1,0]$
- nach rechts  $\rightarrow$  Spaltenindex um 1 größer [1,0]
- nach unten  $\rightarrow$  Zeilenindex um 1 größer  $[0,-1]$
- nach links  $\rightarrow$  Spaltenindex um 1 kleiner  $[0,1]$

### Bedingungen entwickeln

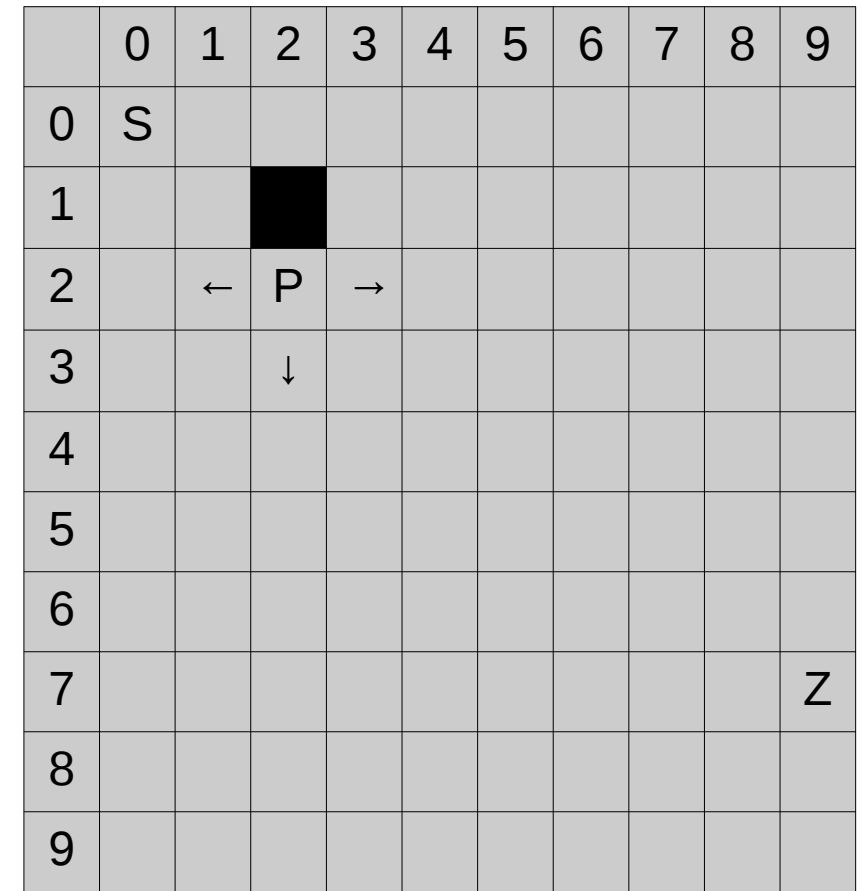

### nach oben geht vielleicht nicht

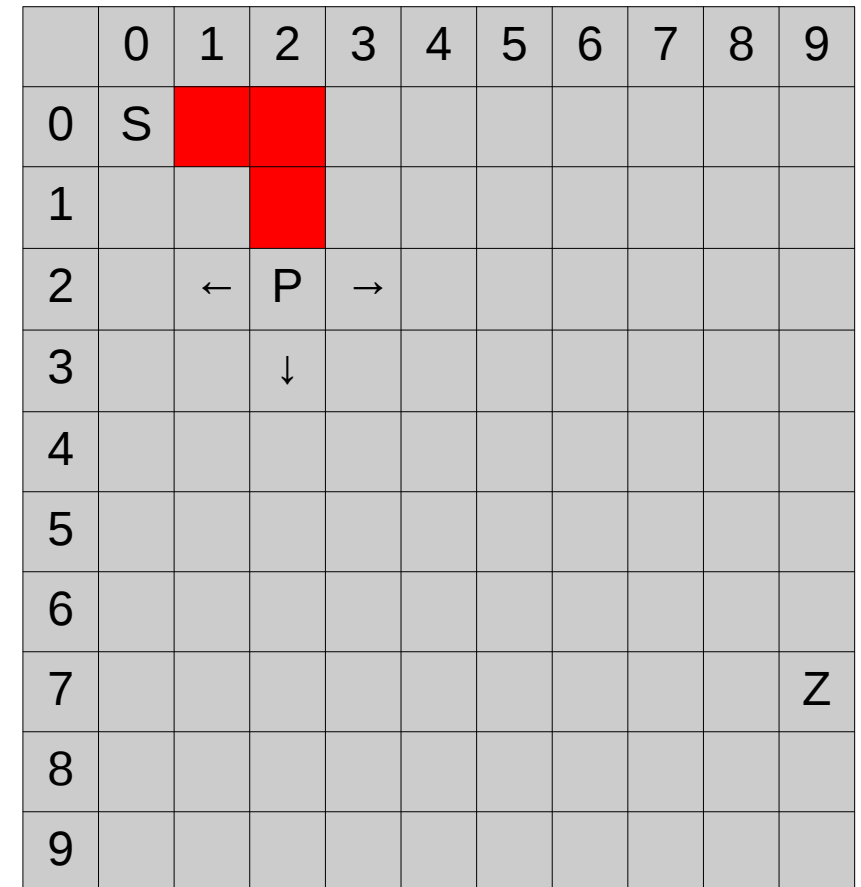

### oben waren wir schon

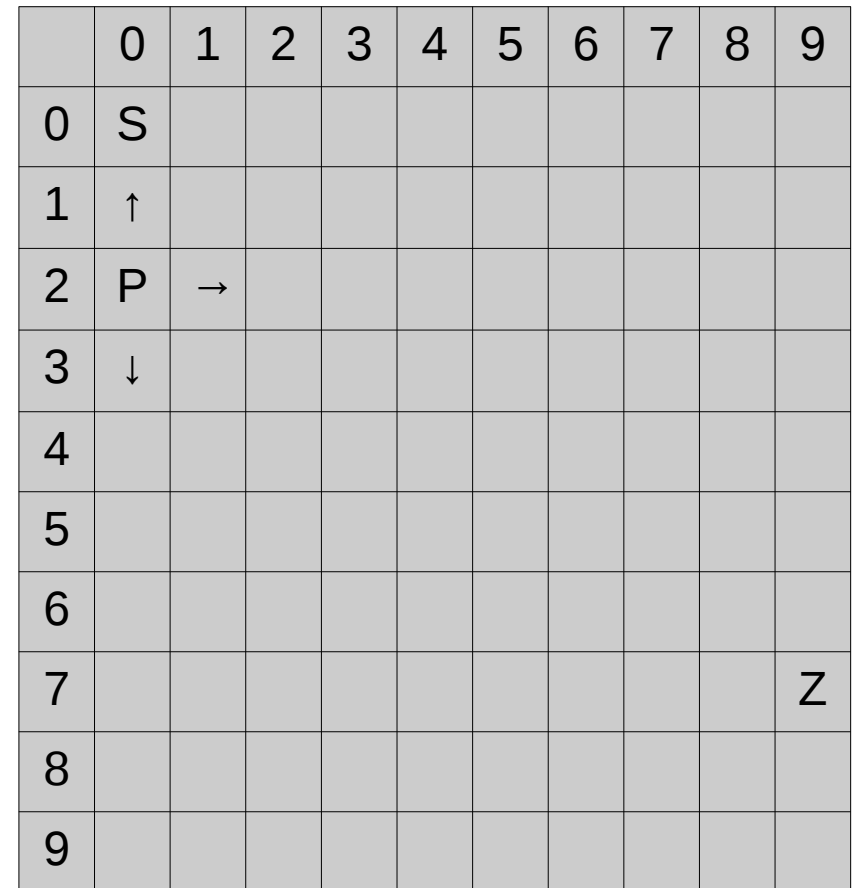

### wir sind am linken Rand

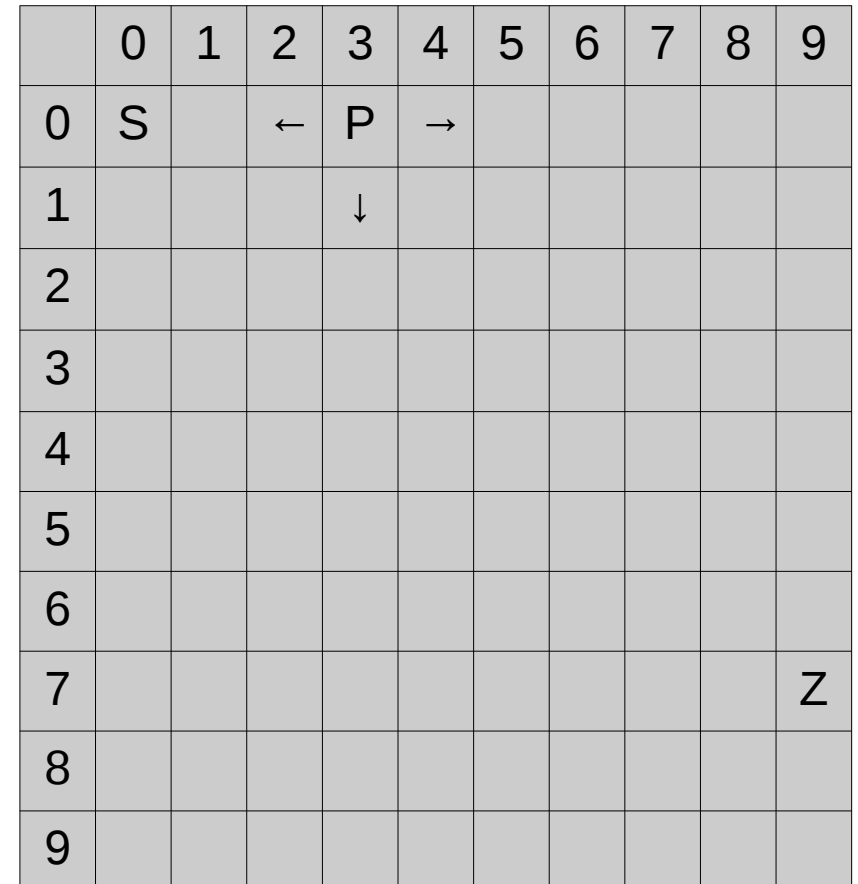

### oder am oberen

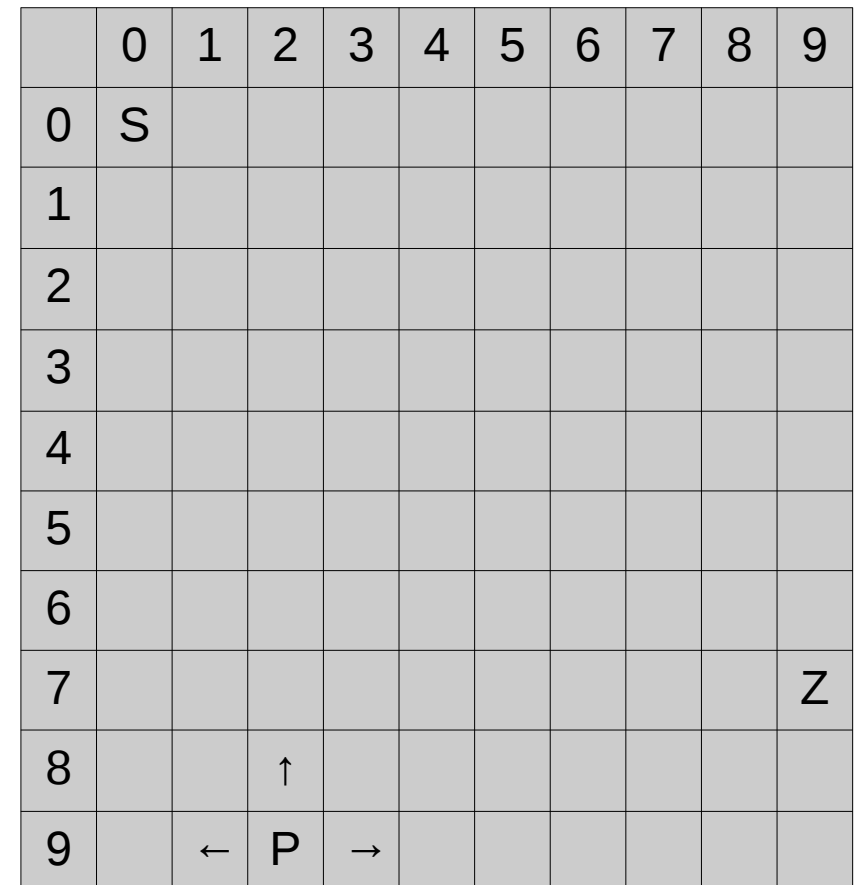

### vielleicht auch unten

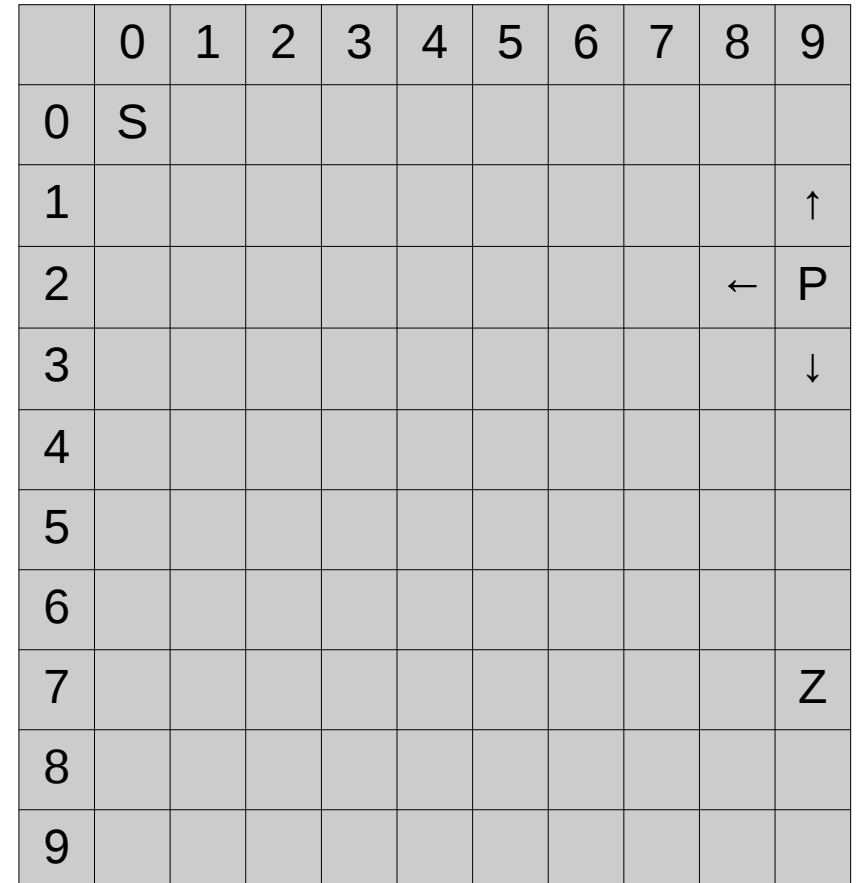

### oder rechts

#### Wie gehen wir damit um?

- zuerst alle Möglichkeiten generieren und
- dann nacheinander unzulässige herausfiltern oder
	- schon beim Generieren nur zulässige Möglichkeiten generieren

### Welche Daten brauchen wir?

• *keine* Liste aller Felder, denn die kann man durch Rechnung bestimmen

aber

- eine Liste der unzulässigen Felder
- eine Liste der Felder des gegangenen Wegs
- jeweils (*auf jeder Stufe*) eine Liste der (*noch*) zu untersuchenden Möglichkeiten

#### Welche Daten brauchen wir?

· das Feld, auf dem wir gerade sind, müssen wir kennen

und

• das Zielfeld muss bekannt sein

# Die Problemanalyse sollte geschafft sein, jetzt geht es zum Programm